# **Tungsten Power PDF Standard 5 und Advanced 5**

**Lösungsvergleich**

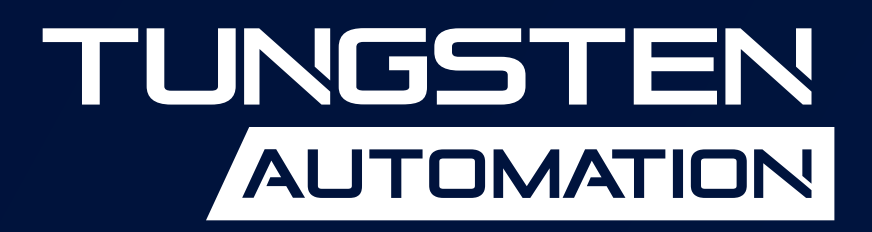

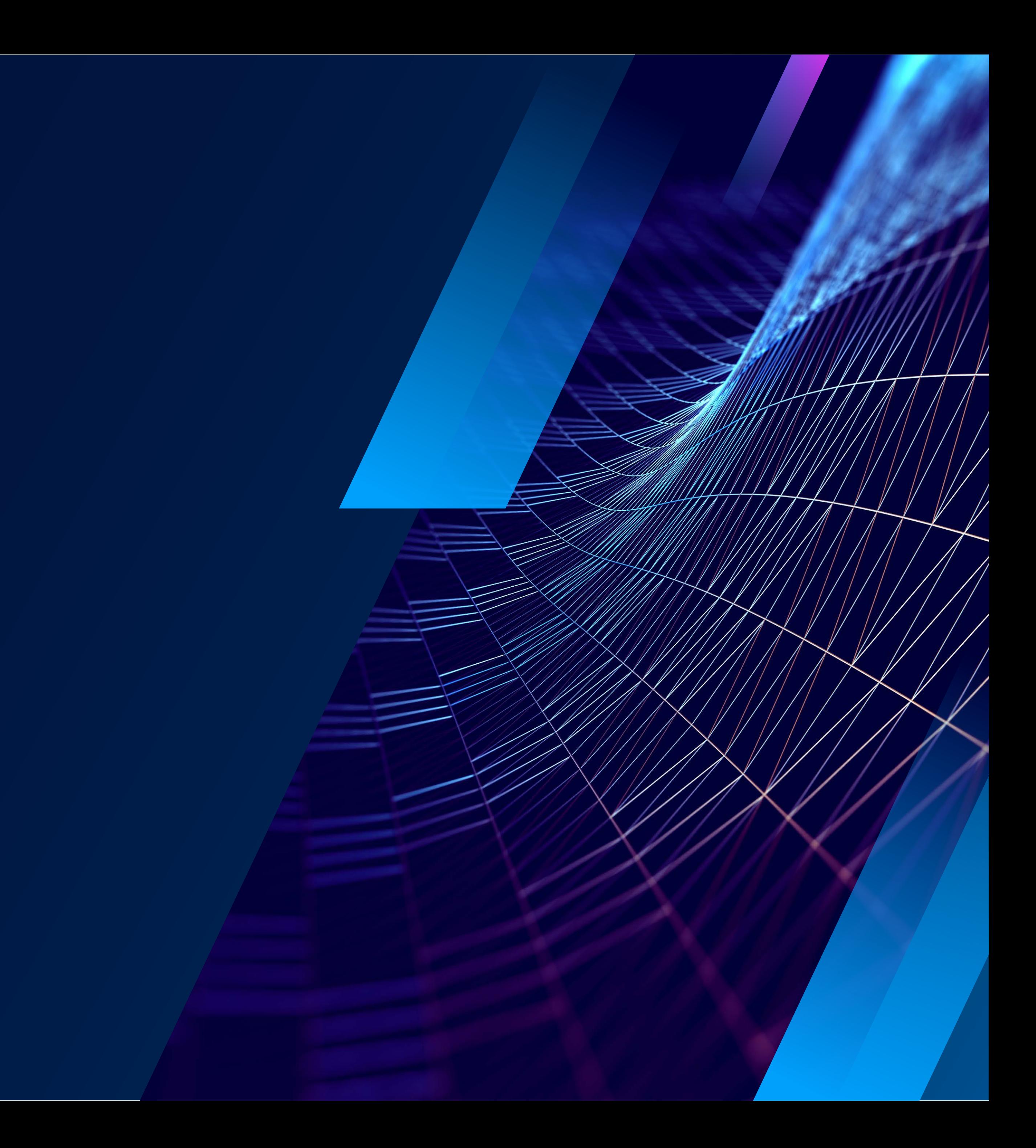

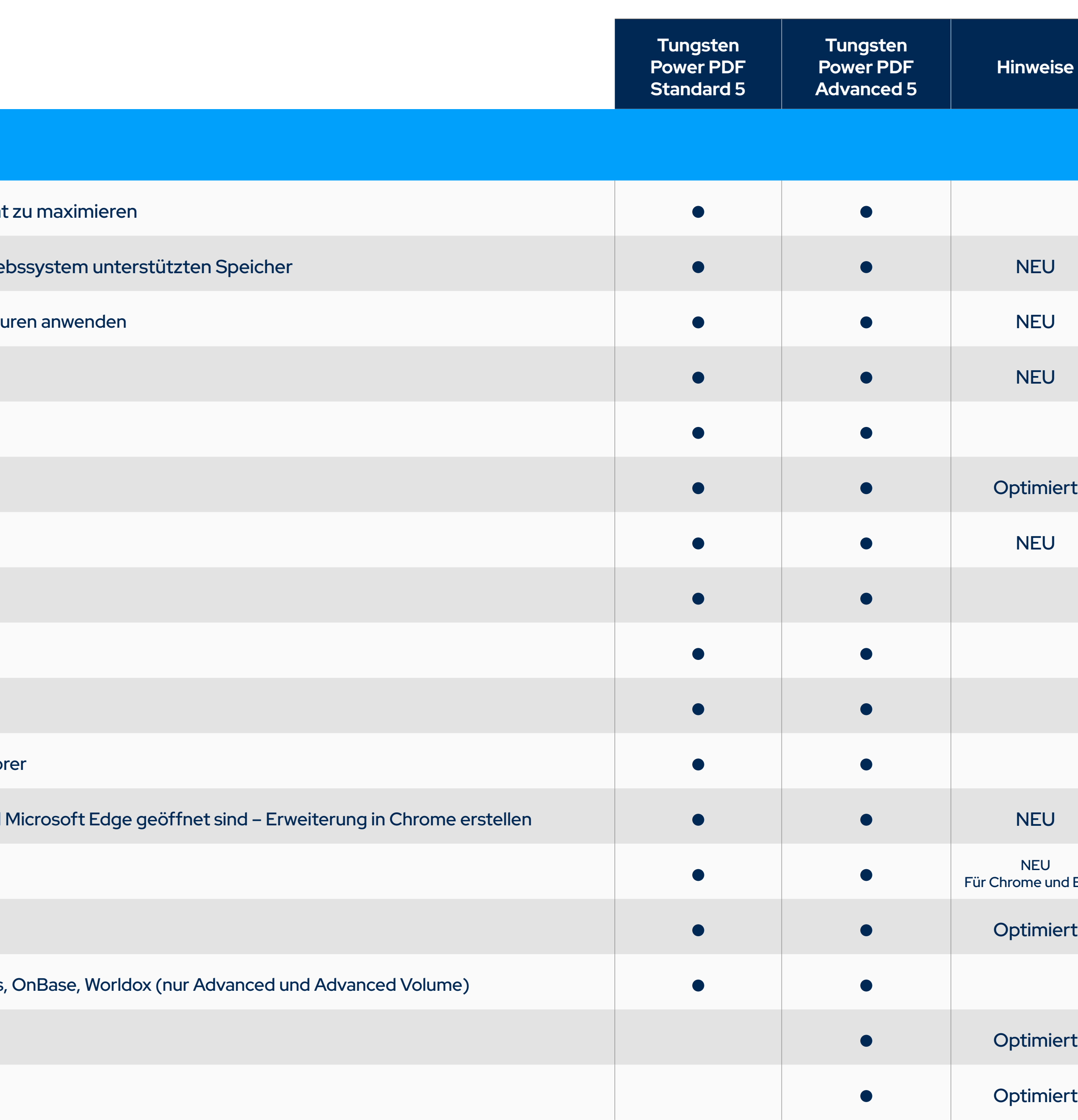

#### **KOMPATIBILITÄT**

Optimierte Benutzeroberfläche im Stil von Microsoft Office, um die Lernkurve zu minimieren und die Produktivität

Mobile Lösungen zum Lesen und Kommentieren von PDFs sowie zum Speichern und Abrufen aus dem vom Betrie

Mobile Handschrift-Signatur auf dem Handy-Display, speichern, wiederverwenden, neu skalieren, gespeicherte Signatu

Mobiles Ausfüllen von Standard-PDF-Formularen

Microsoft Windows 10 unterstützt touchfähige Geräte mit der Option "Touch Mode"

Kompatibel mit Microsoft Windows 8.1, 10, 11 (32- und 64-Bit-Versionen)

Microsoft Windows 11 Snap-Layouts, um die Position und Größe des Anwendungsfensters voreinzustellen

Kompatibel mit Microsoft Office 2010, 2013 und 2016, 2019

Kompatibel mit Microsoft Office 365

Als Tungsten PDF im Dateimenü für Word, Excel, PowerPoint speichern

Integrierte Add-ons zum Erstellen und Konvertieren für Microsoft Word, Excel, PowerPoint, Outlook und Internet Explor

Unterstützung für das direkte Öffnen von PDF-Dateien in Power PDF, die gerade in den Browsern Google Chrome und

PDF Create Add-ons in Mozilla Firefox und Google Chrome

Unterstützung für Cloud-Speicher-Konnektoren: Box, Google Drive, Evernote, OneDrive, Dropbox

Dokumentenmanagement-Unterstützung: DocuShare, EMC Documentum, EnterpriseConnect, HP Trim, NetDocuments

Kontextmenü des iManage 10 Web Client

iManage FileSite/Worksite Client 9.3.7

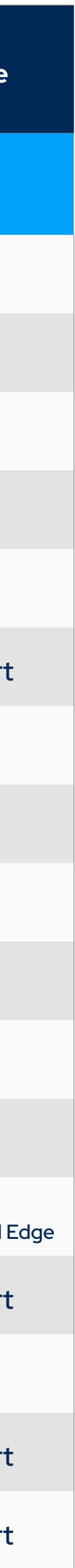

Unterstützt die Cloud-Speicherdienste Evernote und Microsoft OneDrive (kostenpflichtiges Evernote-Abonnement er

Integrierter OneDrive-Connector in der Registerkarte "Connectors", einschließlich mehrerer OneDrive-Konten

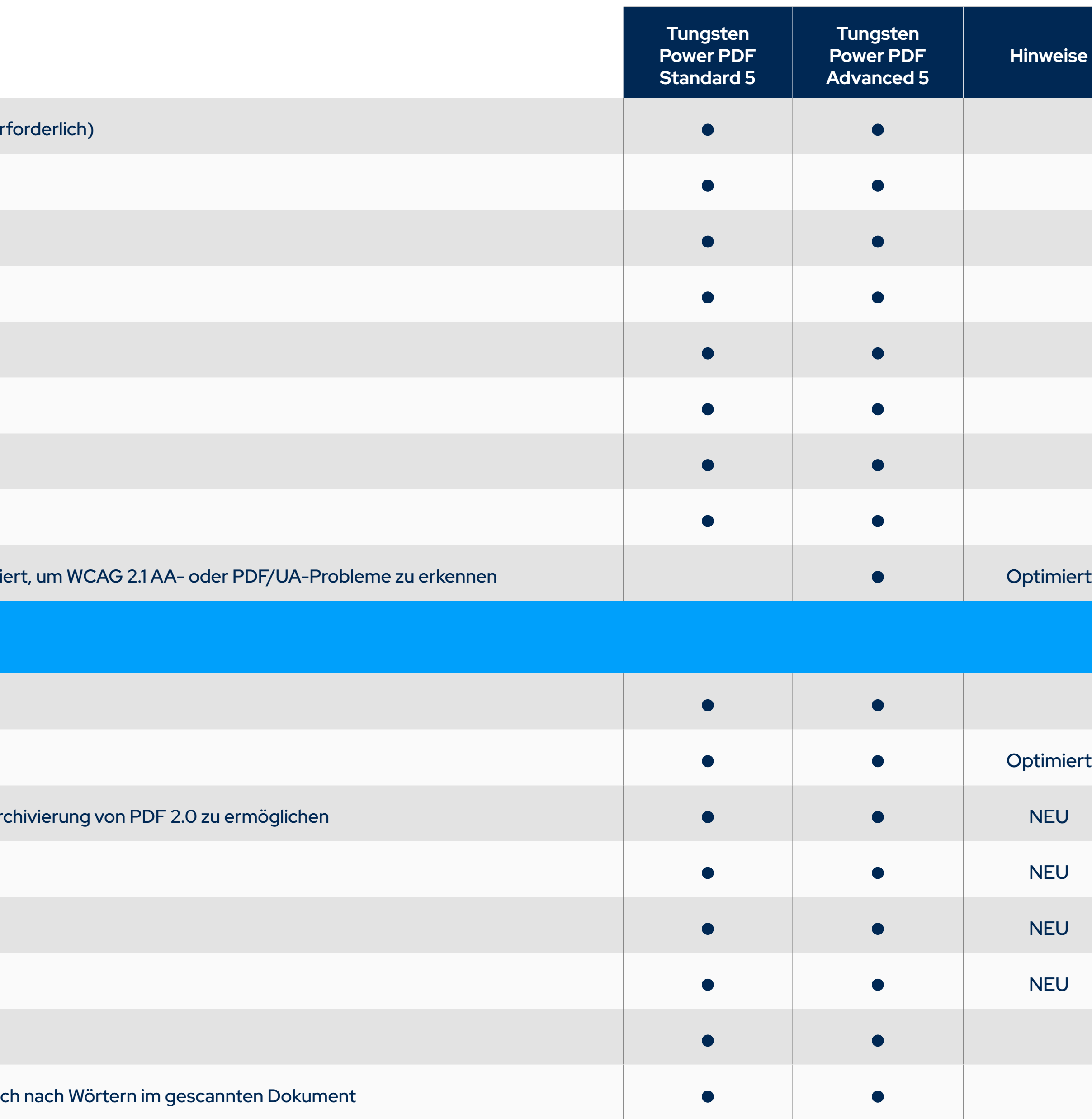

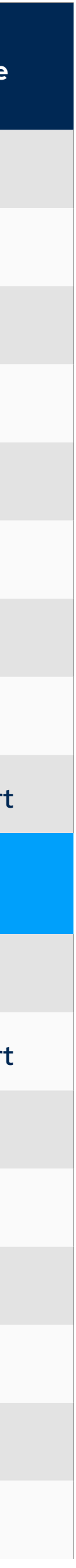

Power PDF Online-Hilfe, Erste Schritte, technische Spezifikationen, Versionshinweise

Unterstützt LexisNexis CaseMap

Unterstützt eine Teilmenge von JavaScript

Unterstützung für in ein PDF-Dokument eingebettete Filme und Audio

Unterstützung für das Einbetten des MP4-Videoformats in eine PDF-Datei

Unterstützung für die Anzeige der neuesten Adobe PDF-Portfolio-Animationen und -Grafiken

PDF/A-Konformitätsprüfung für alle Ebenen von PDF/A-1-, PDF/A-2-, PDF/A-3- und PDF/A-4. Checker wurde aktualisi

#### **PDF-ERSTELLUNG**

Erstellung von PDF-Dokumenten aus jeder Anwendung, die das Drucken unterstützt

Verbesserte Leistung des Druckertreibers für schnellere PDF-Erstellung

Unterstützung für PDF/A-4 in Power PDF, Druckertreiber, Create Assistant und Office-Add-Ins, um eine verlustfreie Ar

Legen Sie die Kopf-/Fußzeile im Druckertreiber fest, wenn Sie aus einer anderen Anwendung drucken

Druckerprofile zur Wiederverwendung benutzerdefinierter Konfigurationen von Druckereinstellungen

Fügen Sie Logos in den Kopf-/Fußzeileneinstellungen hinzu

Erstellen Sie PDF-Dokumente direkt von Ihrem Scanner

Professionelles Scannen mit einem Klick und automatischer Such- und Markierungstechnologie. Suchen Sie automatisc

Automatische Korrektur der Texterkennungsergebnisse nach dem Scannen sowie Überprüfung und Korrektur vermute

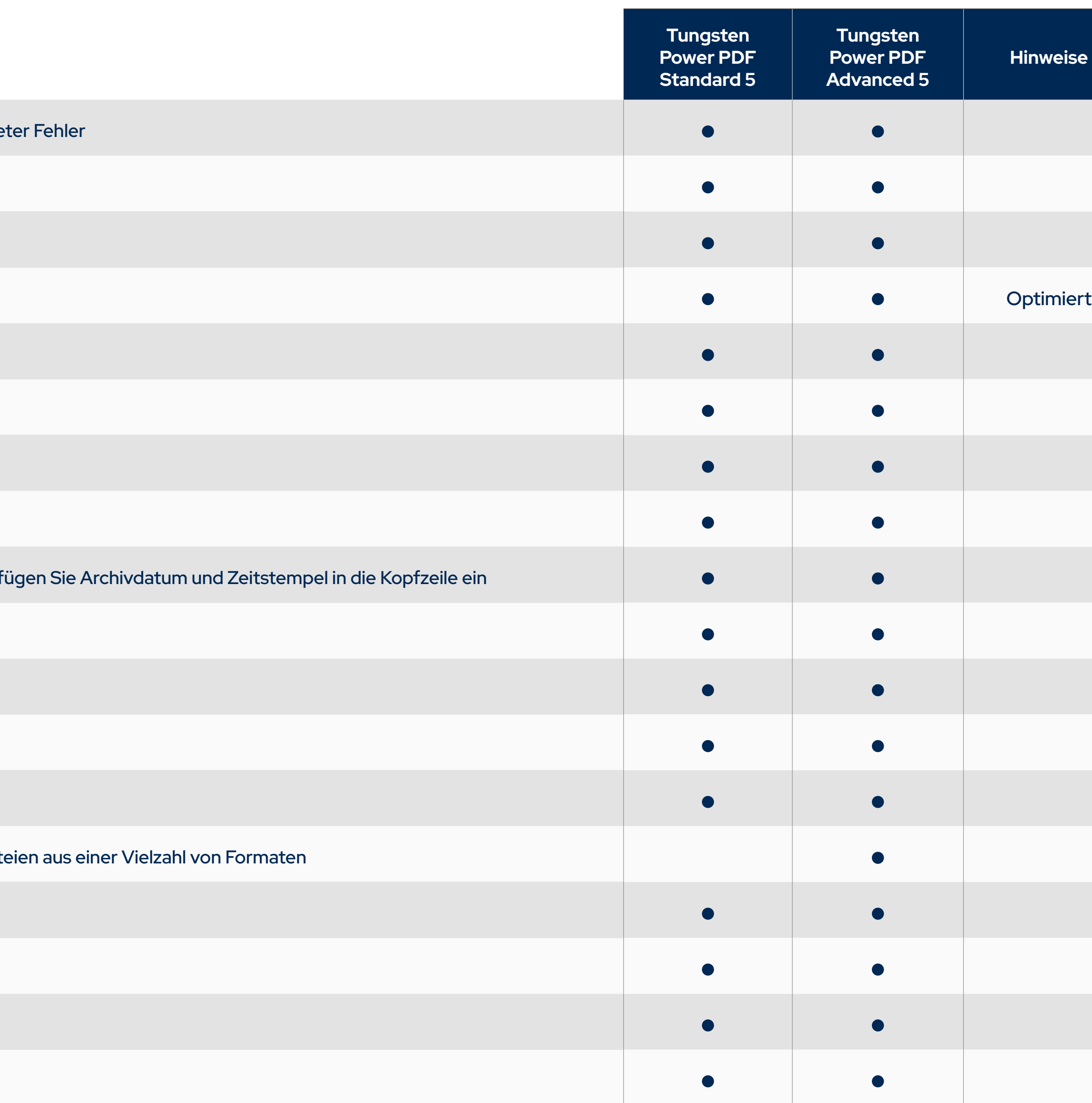

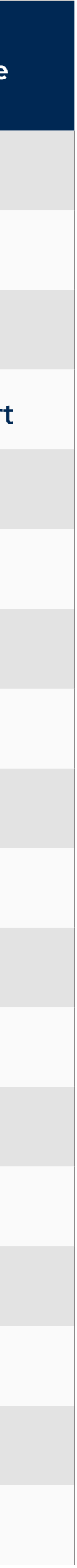

Unterstützung für WIA-, TWAIN- und ISIS-Scanner

PDF-Erstellung in einem Schritt aus Microsoft Word, Excel und PowerPoint

Als PDF/A-1, 2, 3, 4 speichern

Unterstützung für PDF/UA-kompatible Dokumentenerstellung aus MS Office

Der Export von PDF-Dokumenten aus Microsoft Office-Anwendungen unterstützt PDF/UA-konforme Inhalte

Erstellen und versenden Sie PDF-Anhänge per E-Mail mit Microsoft Outlook

PDF-Erstellung und Archivierung von Microsoft Outlook- und Lotus Notes-E-Mails in einem Schritt

Neue Kopfzeilenoptionen in den E-Mail-Archiveinstellungen: Fügen Sie jeder E-Mail einen neuen Briefkopf hinzu oder 1

PDF-Erstellung in einem Schritt aus Webseiten aus Internet Explorer, Firefox und Chrome

Erstellen Sie PDF-Dateien einiger oder aller Seiten einer Website in Power PDF

Behalten Sie beim Konvertieren in PDF in Webseiten eingebettete Hyperlinks bei

Stapelverarbeitung von PDF-Dateien aus mehreren Dateien und Dateitypen

Überwachte Ordnerverarbeitung zur Automatisierung von Routineaufgaben bei der Erstellung von PDF- und TIFF-Dat

Erstellen Sie ein einzelnes PDF-Dokument, indem Sie mehrere Dateien zusammenführen

Unterstützung für die Erstellung von PDF-Dateien der Versionen 1.3, 1.4, 1.5, 1.6 und 1.7

Unterstützung für die Erstellung von PDF-Dateien der Version 2.0

Erstellen Sie ISO-Standard-PDF/A-Dateien (PDF/A-1-, PDF/A-2- und PDF/A-3-Ebenen)

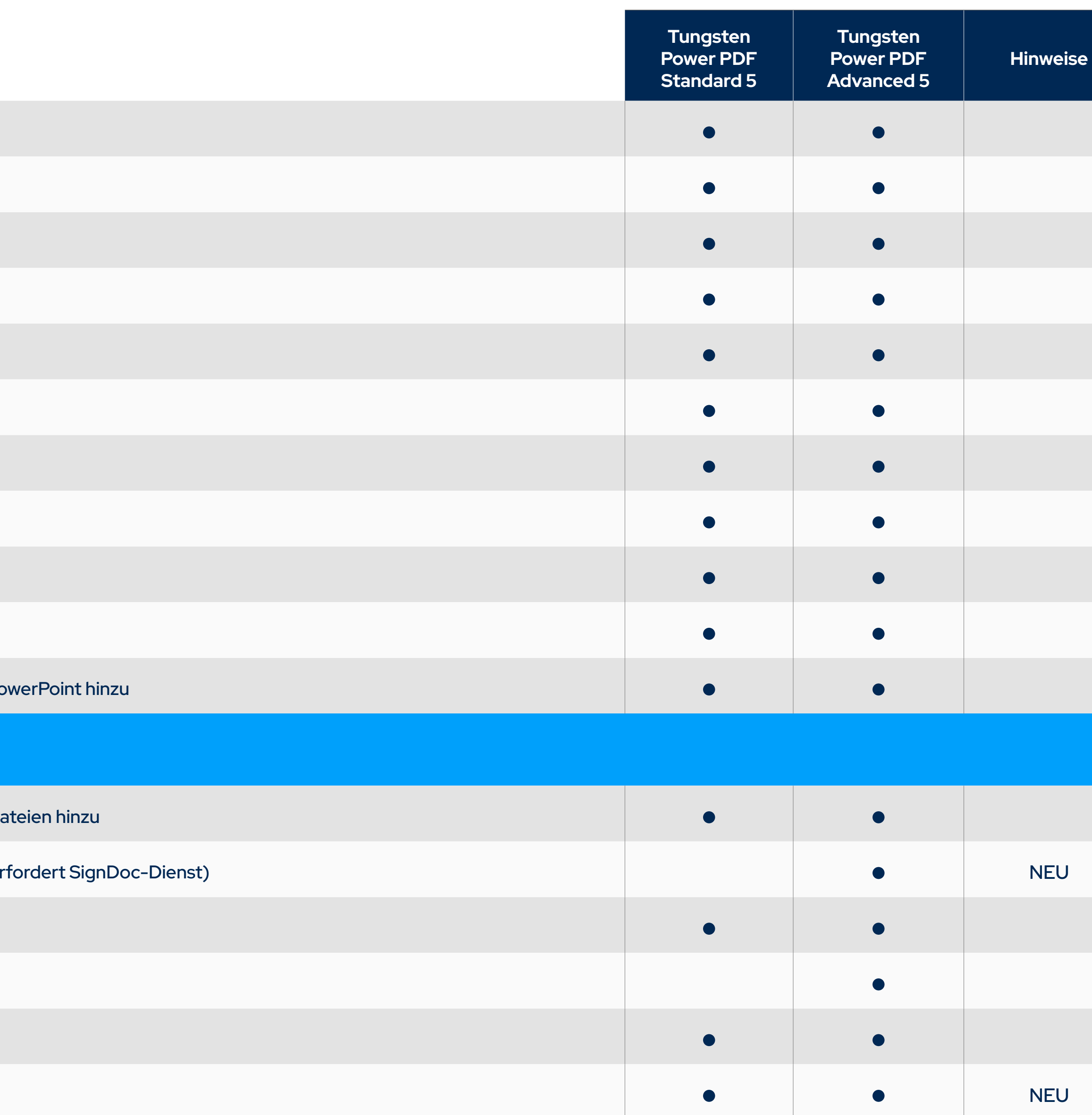

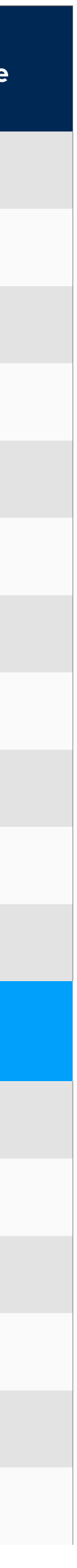

Barrierefreie PDF-Erstellung, die den PDF/UA- und WCAG 2.1 AA-Standards entspricht

Erstellen und versenden Sie PDF-Portfolios

Erstellung von PDF-MRC Farb-PDF-Bilddateien mit hoher Komprimierung (bis zu 8-mal kleiner)

Desktop-Dienstprogramm Create Assistant

Anpassbare PDF-Erstellungsprofile

PDF-Bilddateien mit PDF-Textdateien zusammenführen

Fügen Sie bei der Erstellung vorgefertigte und benutzerdefinierte Wasserzeichen ein

Wenden Sie Sicherheitseinstellungen bei der Erstellung an

Fügen Sie benutzerdefinierte Kopf- und Fußzeilen zu PDF-Dokumenten hinzu (Seitennummerierung)

Passen Sie die Komprimierungsstufen für kleinere Dateien an

Behalten Sie Hyperlinks und Metadaten bei, fügen Sie Lesezeichen und Kommentare aus Microsoft Word, Excel und Po

#### **PDF-SICHERHEIT UND SIGNIERUNG**

Fügen Sie Passwörter mit sicherer 128-Bit- und 256-Bit-AES-Verschlüsselung und Berechtigungskontrollen zu PDF-Da

Eingebettetes SignDoc ermöglicht die Nutzung der gesamten SignDoc-Anwendung, ohne Power PDF zu verlassen (er

Erstellung und Anwendung selbstsignierender digitaler Signaturen

Unterzeichnen oder senden Sie PDFs zur Signatur mit integrierten DocuSign®-Aktionen

Kompatibilität mit der Microsoft Crypto API und digitalen Signaturen von Drittanbietern

Unterstützt Microsoft Information Protection

Hinzufügen, Verwalten, Anzeigen und Navigieren von digitalen Signaturen für Dokumente

Drag & Drop von Sicherheitsprofilen zur schnellen und einfachen Sicherung von Dokumenten

Unterstützung für FileOpen-geschützte Dokumente (digitale Rechteverwaltung)

Unterstützt Wasserzeichen für durch FileOpen geschützte Dokumente

Betrachten Sie geschützte PDF-Dateien und wenden Sie Schutz auf PDF-Dokumente an, indem Sie Microsoft Active D

Automatische Überprüfung anhand der Trusted List der Europäischen Union für digitale Stammzertifikate, die weltweit vertrauenswürdige Zertifikate ermöglicht, ohne dass der Nutzer ein

Ermöglichen Sie den serverseitigen Schutz für PDF-Dokumente, die auf SharePoint 2007/2010/2013 gespeichert sind,

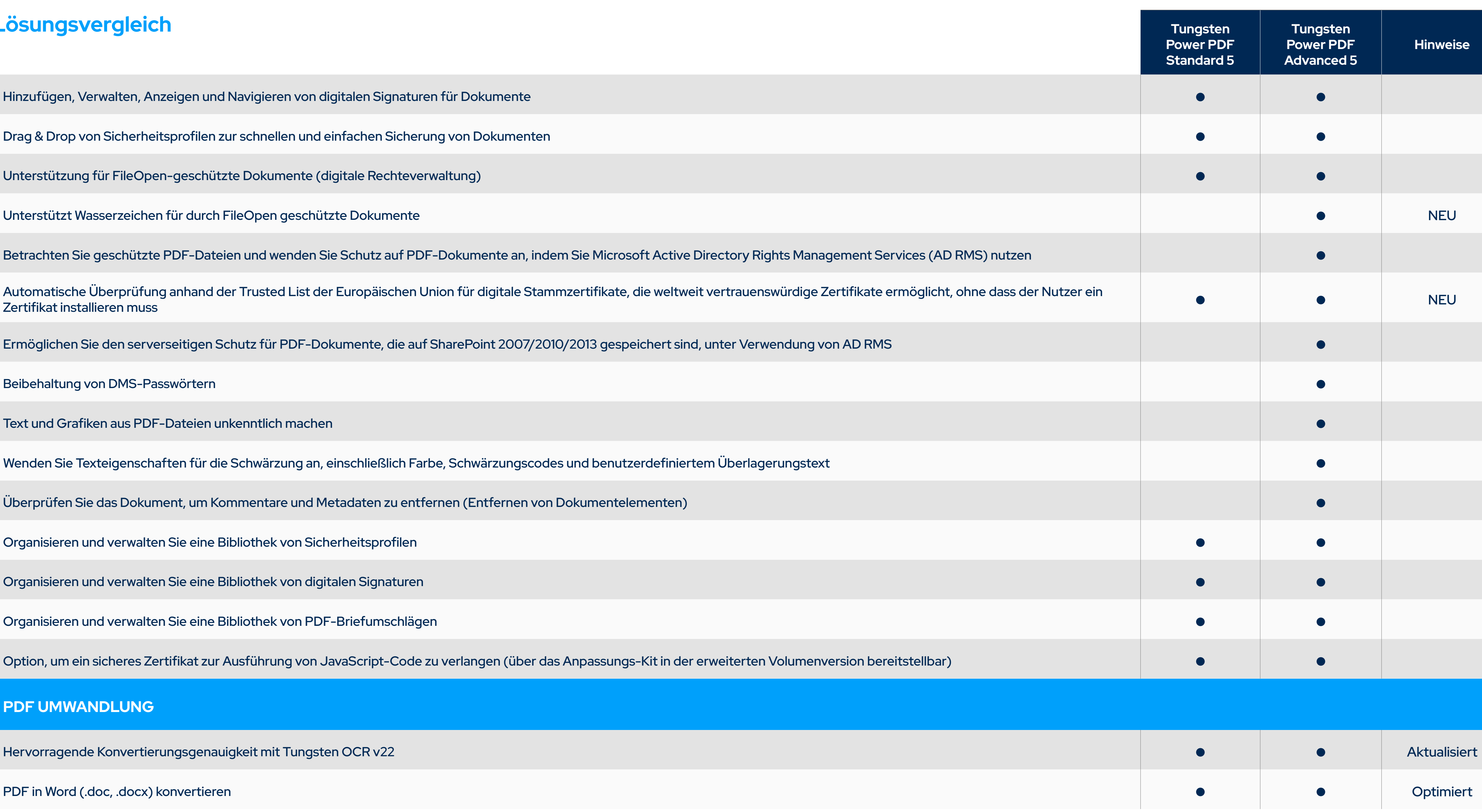

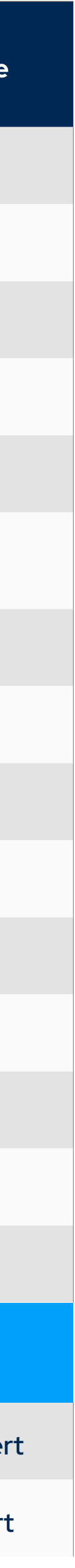

Beibehaltung von DMS-Passwörtern

Text und Grafiken aus PDF-Dateien unkenntlich machen

Wenden Sie Texteigenschaften für die Schwärzung an, einschließlich Farbe, Schwärzungscodes und benutzerdefinierte

Überprüfen Sie das Dokument, um Kommentare und Metadaten zu entfernen (Entfernen von Dokumentelementen)

Organisieren und verwalten Sie eine Bibliothek von Sicherheitsprofilen

Organisieren und verwalten Sie eine Bibliothek von digitalen Signaturen

Organisieren und verwalten Sie eine Bibliothek von PDF-Briefumschlägen

Option, um ein sicheres Zertifikat zur Ausführung von JavaScript-Code zu verlangen (über das Anpassungs-Kit in der

#### **PDF UMWANDLUNG**

PDF in Word (.doc, .docx) konvertieren

PDF in Excel-Arbeitsmappen und Arbeitsblätter (.xls, .xlsx) konvertieren

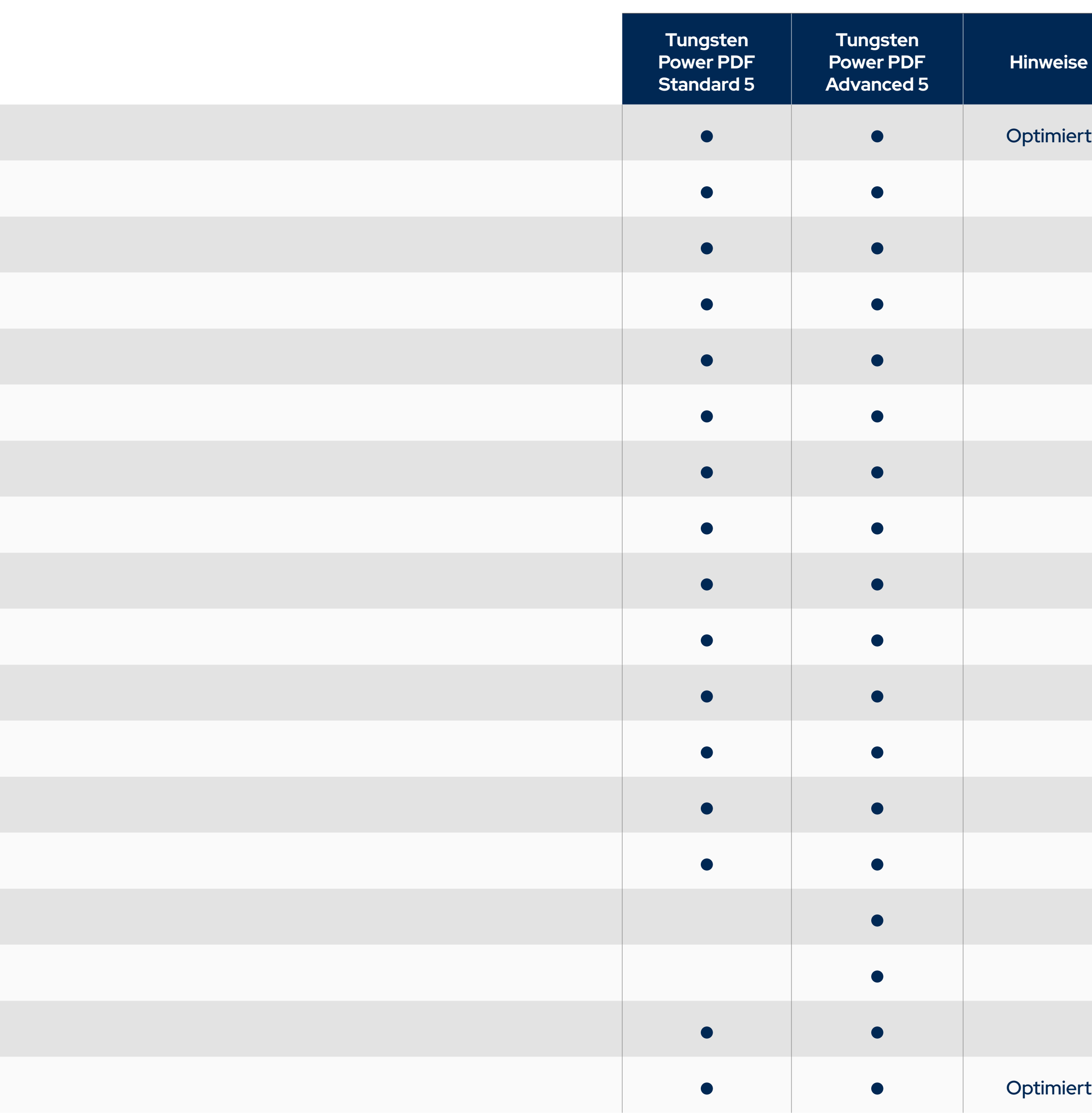

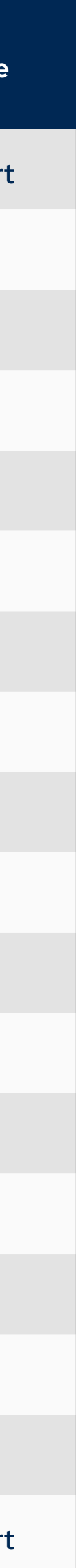

#### Mehrseitige PDF-Tabellen oder Tabellenkalkulationen in ein einziges Microsoft Excel-Dokument konvertieren

PDF in PowerPoint (.pptx) konvertieren

PDF in WordPerfect (.wpd) konvertieren

PDF in XPS (.xps) konvertieren

XPS in PDF konvertieren

PDF-Dateien konvertieren, ohne Microsoft-Anwendungen auszuführen

Erkennt automatisch gescannte (Bild-)PDF-Dateien und bietet an, sie in durchsuchbare PDF-Dateien zu konvertieren

Konvertierung gescannter (Bild-)PDF-Dateien in durchsuchbare PDF-Dateien (Text über Bild)

Konvertierung gescannter (Bild-)PDF-Dateien in bearbeitbare PDF-Dateien und andere Formate

Konvertierung gescannter Farb-(Bild-)PDF-Dateien in komprimierte MRC-PDF-Dateien (durchschnittlich 8x kleiner)

Korrekturlesen und Korrigieren des Textes nach der OCR-Konvertierung in durchsuchbares PDF

Stapelkonvertierung von PDF-Dateien in Zielformate (Convert Assistant)

Stapelkonvertierung von PDF-Dateien in ein einzelnes Dokument (Convert Assistant)

Stapelkonvertierung in einseitige TIFF-Dateien

Stapelkonvertierung von TIFF-Dateien in reine Bild- oder durchsuchbare PDFs und PDF-Konvertierung in TIFF

Convert Assistant Desktop-Dienstprogramm

Behält Spalten, Tabellen, Bilder und Grafiken (.doc, .docx, .wpd)

Behält den verknüpften Textfluss von Spalten innerhalb eines Dokuments bei (.doc, .docx, .wpd)

Beibehaltung von Kopf-und Fußzeilen (.doc, .docx, .wpd)

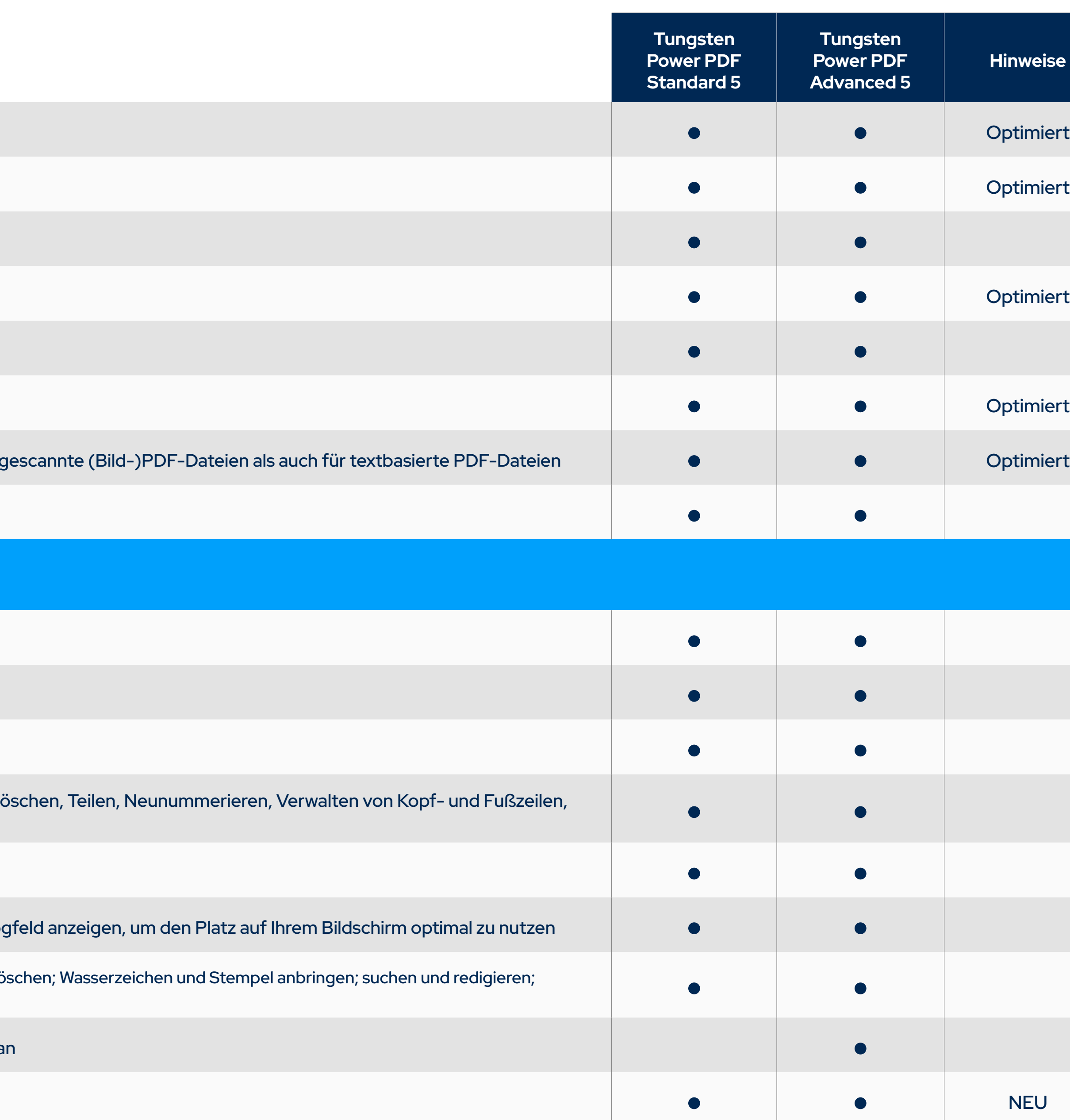

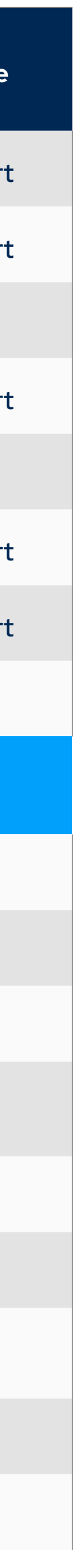

Konvertierung von Rechtsschriftsätzen mit Optionen für Stempel- und Zeilennummerierung (Convert Assistant)

Behält Zahlenformate in Excel bei (Währung, Prozentsatz usw.)

Behält Hyperlinks (.doc, .docx, .wpd, .xls, .xslx)

Extrahieren von Tabellen aus einer PDF-Datei und Einfügen in Excel oder Word

Konvertierung eines ausgewählten Bereichs einer Seite mit OCR in Word, Excel, PowerPoint, WordPerfect-sowohl für

Zusammenstellen von Dokumenten in der Ansicht Dokumentenzusammenstellung (Einfügen, Extrahieren, Ersetzen, L Drag & Drop von Seiten)

Konvertieren und Speichern von PDF in Audiodateien (.mp3)

#### **PDF-BEARBEITUNG UND ZUSAMMENSTELLUNG**

Stapelverarbeitung mehrerer Dokumente gleichzeitig mit verschiedenen Sequenzbefehlen (Seiten einfügen, extrahieren und lö Dokumentenelemente entfernen und drucken)

Erstellen Sie benutzerdefinierte Batch-Sequenz-Workflows und wenden Sie diese als Befehle für überwachte Ordner a

Sequenzer-Befehl zum Entfernen leerer Seiten

#### Bearbeiten Sie Ihre PDF-Dateien wie in einem Textverarbeitungsprogramm mit dem Advanced Editor

Seiten in einem Dokument verwalten (Seiten neu anordnen, einfügen, extrahieren, zuschneiden, drehen und löschen)

Tauschen und Duplizieren von Seiten in einem Dokument

Kombinieren von allen geöffneten PDF-Dokumenten mit einem Klick

Mit der Dokumentenvorschau mit Registerkarten können Sie alle Seiten Ihres Dokuments in einem schwebenden Dialog

Sequenzer-Befehl zur Stapelkonvertierung in ein ausfüllbares Formular

Sequenzer-Befehl zum Löschen/Extrahieren von Seiten in Suchergebnissen

Sequenzer-Befehl zum Setzen oder Entfernen von Kopf-/Fußzeilen

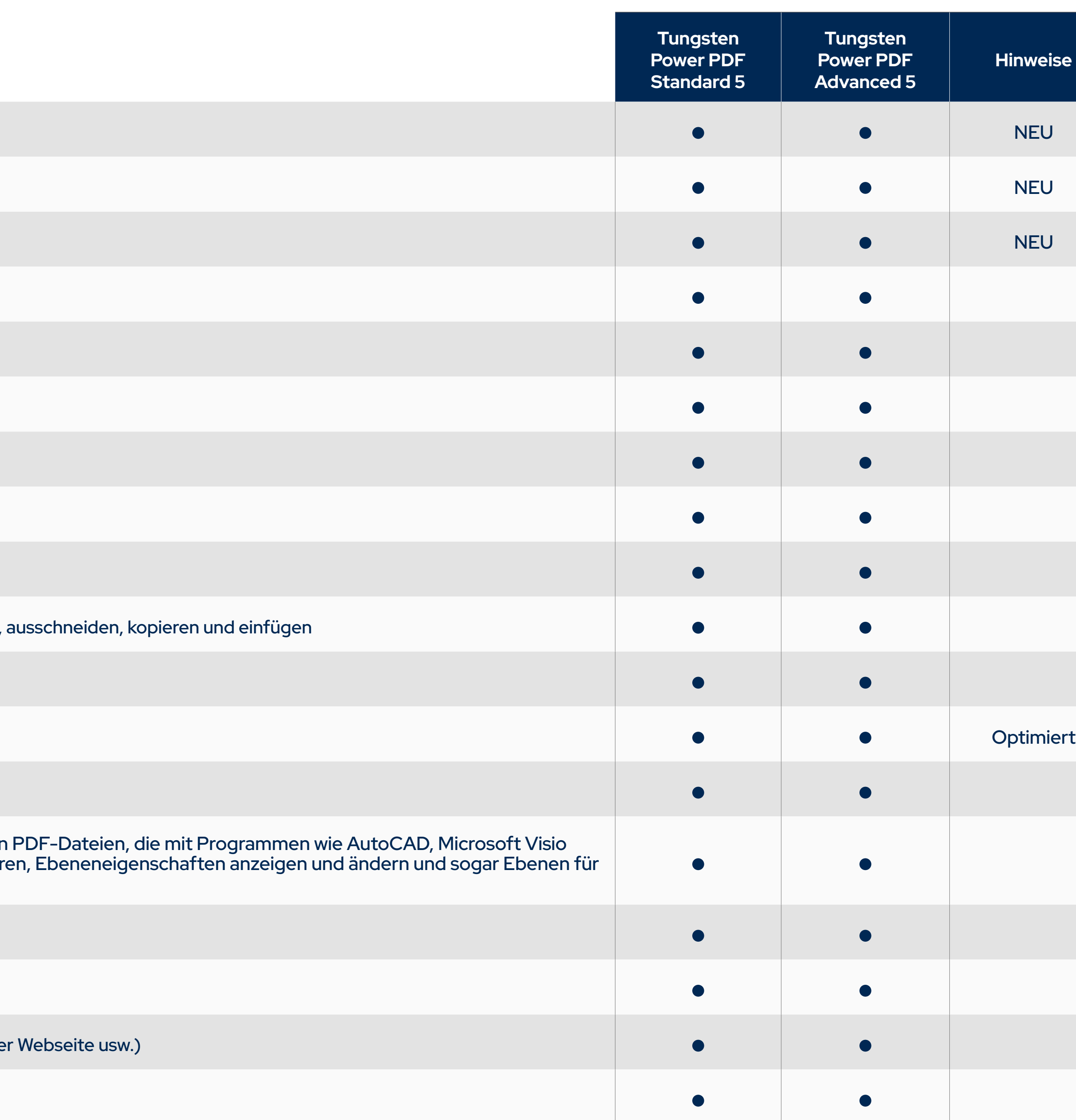

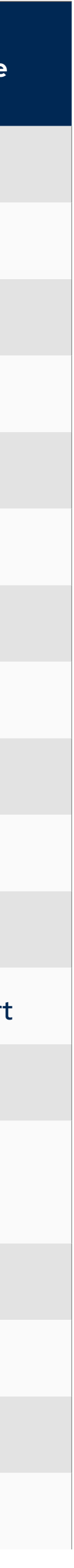

Erstellen Sie ein Inhaltsverzeichnis aus Lesezeichen

Dokumenten-Lesezeichen hinzufügen, verwalten, anzeigen und navigieren

Dokumentenziele hinzufügen, verwalten, anzeigen und navigieren

Unterstützung für XMP-Metadaten (Extensible Metadata Platform) im Dokument

Text bearbeiten, ausschneiden, kopieren und einfügen

Bearbeitungsunterstützung für Rechts-nach-Links-Sprachen

Grafiken und Bilder verschieben, in der Größe ändern, drehen, spiegeln, anordnen, gruppieren, Transparenz festlegen,

Dokumententeilung nach Seitenbereich, Leerseite, Seiteninhalt, Lesezeichen oder Dateigröße

Extraktion nach Seitenbereich, Leerseite, Seiteninhalt, Lesezeichen oder Suchbegriffen

Behalten Sie Dokumentenverknüpfungen und Lesezeichen beim Ersetzen von Seiten in einem Dokument bei

Dokumentenebenen verwalten. Aktivieren/deaktivieren, zeigen/verbergen und sperren/entsperren Sie Ebenen in PDF-Dateien, die mit Programmen wie AutoCAD, Microsoft Visio und Microsoft Project erstellt wurden. Sie können Ebenen auswählen, neu anordnen, löschen oder zusammenführen, Ebeneneigenschaften anzeigen und ändern und sogar Ebenen für den Druck steuern

PDF-Optimierer für reduzierte Dateigrößen

Reduzieren Sie die Dateigröße einer oder mehrerer PDF-Dateien

Benutzerdefinierte Aktionen für Lesezeichen oder Hyperlinks (Öffnen einer Datei, Abspielen eines Tons, Aufrufen eine

Hängen Sie Anwendungsdateien oder Sounds an ein PDF an

Beheben Sie automatisch korrigierbare Probleme mit "Speichern unter" / "PDF/A exportieren"

Beheben Sie PDF/A-Konformitätsprobleme mit dem Compliance-Checker

Überprüfung der Barrierefreiheit nach Standards wie PDF/UA und WCAG 2.1 AA

Bates-Stempelung mit erweiterter Formatierung und Seitenpositionierung

Die Bates-Nummerierung wird für alle in einem PDF-Portfolio enthaltenen Elemente unterstützt

#### **PDF-ÜBERPRÜFUNG UND ZUSAMMENARBEIT**

Collaboration Server für unternehmensweiten Zugriff von überall auf der Welt über einen selbst gehosteten Server

Die Funktion "Fuzzy Search" gibt wahrscheinliche Treffer zurück und ist umfassender als Stemming oder Pattern Searc

Führen Sie die intelligente Looks Like Search™ durch, um Inhalte wie Telefonnummern, E-Mail-Adressen und Sozialversicherungsnummern schnell über ein alphanumerisches Muster statt über genauen Text zu finden. Wählen Sie aus vordefinierten Mustern oder erstellen Sie Ihre eigenen Muster

Automatisches Hervorheben, Durchstreichen, Unterstreichen oder Schwärzen von Suchergebnissen zur schnelleren un

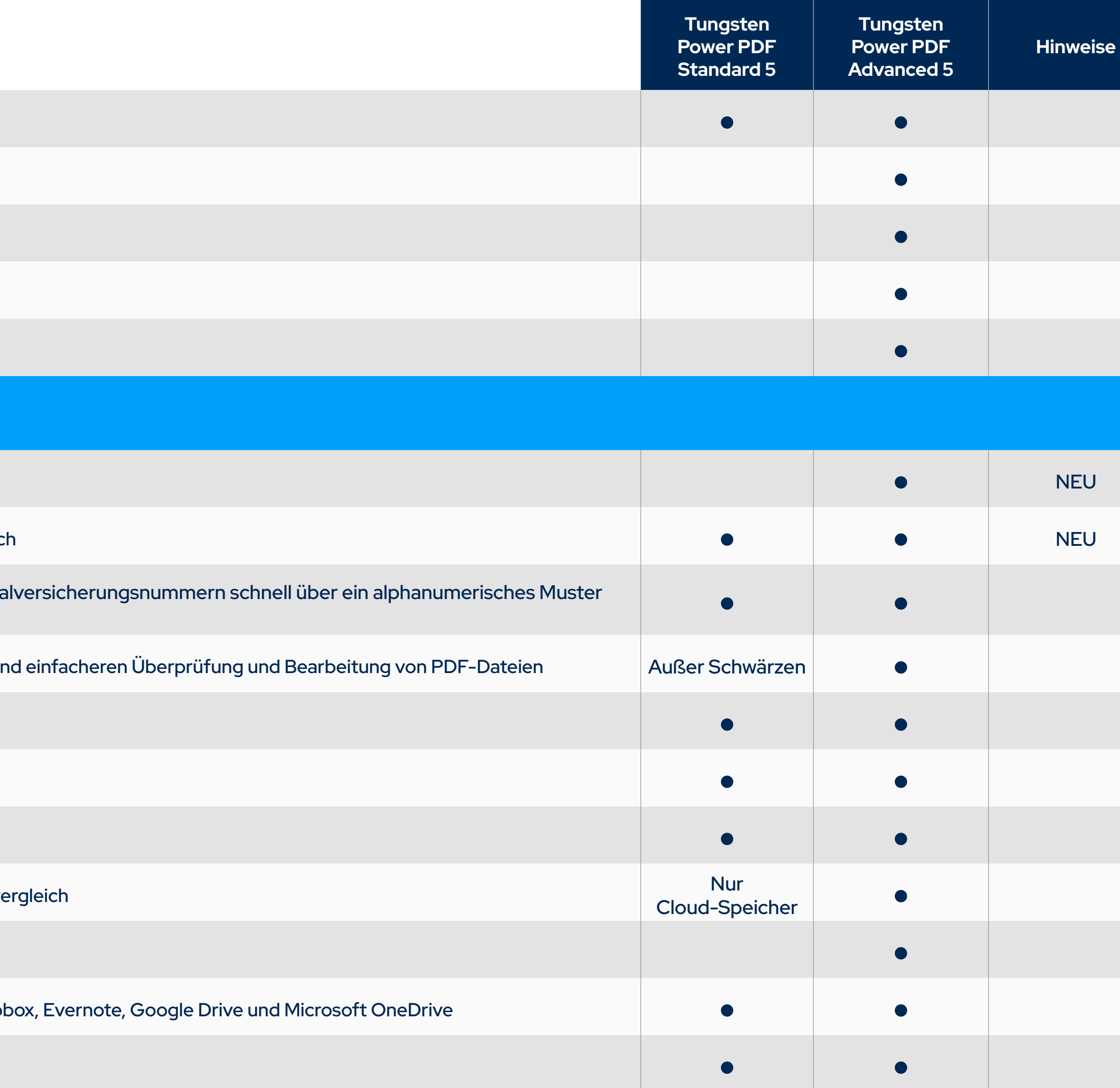

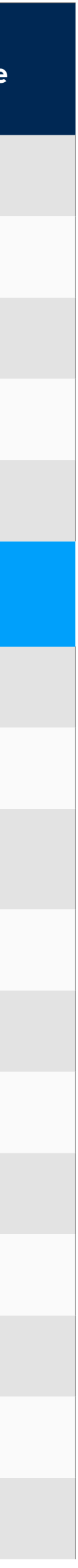

Vorschau von PDF-E-Mail-Anhängen in Microsoft Outlook

Sofortiger Zugriff auf häufig verwendete PDF-Dateien und Online-PDF-Dateien (URLs) mit Favoritenmenü

Paralleler Dokumentenvergleich (PDF zu PDF und PDF zu Word)

Öffnen Sie Dateien direkt aus dem Cloud-Speicher oder DMS über die Schaltflächen "Durchsuchen" im Dokumentenve

Öffnen und speichern Sie Dateien über das Menü "Datei" im DMS

Öffnen und speichern Sie Dateien über das Menü "Datei" in gängigen Cloud-Dokumentenspeicherdiensten: Box, Drop

Speichern, verfolgen und öffnen Sie Revisionen in einem PDF-Dokument

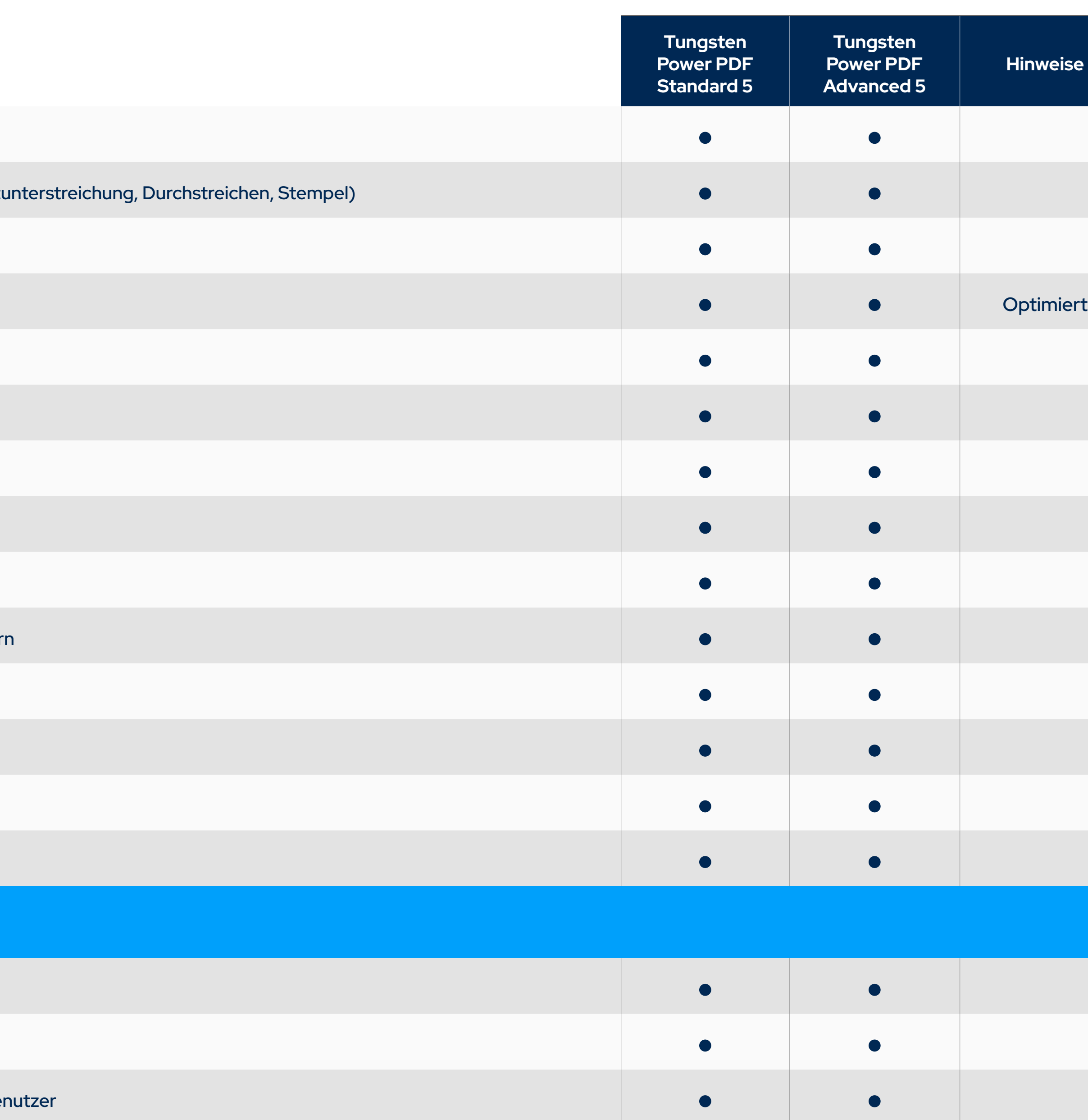

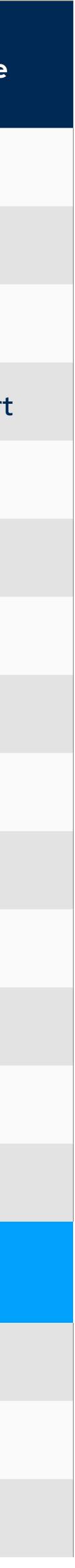

Dokumentenkommentare hinzufügen, verwalten, anzeigen und navigieren

Vertraute Kommentar- und Markup-Tools (Notizen, Textfelder, Schreibmaschine, Beschriftungen, Hervorhebung, Text

Automatische Ergänzung von Kommentaren mit hervorgehobenem und kommentiertem Text

Die Kommentar Toolauswahl bleibt aktiviert, bis der Benutzer das Tool wechselt

Erstellen Sie neue Stempel aus ausgewählten Seitenelementen

Wählen Sie Datums- und Zeitformate für neue dynamische Stempel aus

Bringen Sie Stempel auf einer oder allen Seiten an

Organisieren und verwalten Sie Stempel in einer Bibliothek

Rechtschreibprüfung für Kommentare und Formularfelder

Migrieren Sie Kommentare von einer PDF-Datei in eine andere, um die Zusammenarbeit und Überprüfung zu erleichter

Zeichenwerkzeuge (Kommentare), einschließlich Linien, Pfeil, Rechtecke, Bleistift, Oval, Polygon und Wolke

Messwerkzeug (mit der Möglichkeit zur Speicherung als Kommentar)

Drucken mit Kommentaren und Formularfeldern

Organisieren und verwalten Sie eine Bibliothek mit Wasserzeichen

#### **ARBEITEN MIT PDF-DATEIEN**

PDF-Anzeige aller PDF-Typen

Suchfunktion "Werkzeug finden"

Anpassbare Symbolleiste für den Schnellzugriff mit Verknüpfungen zu den Funktionen und Möglichkeiten für jeden Be

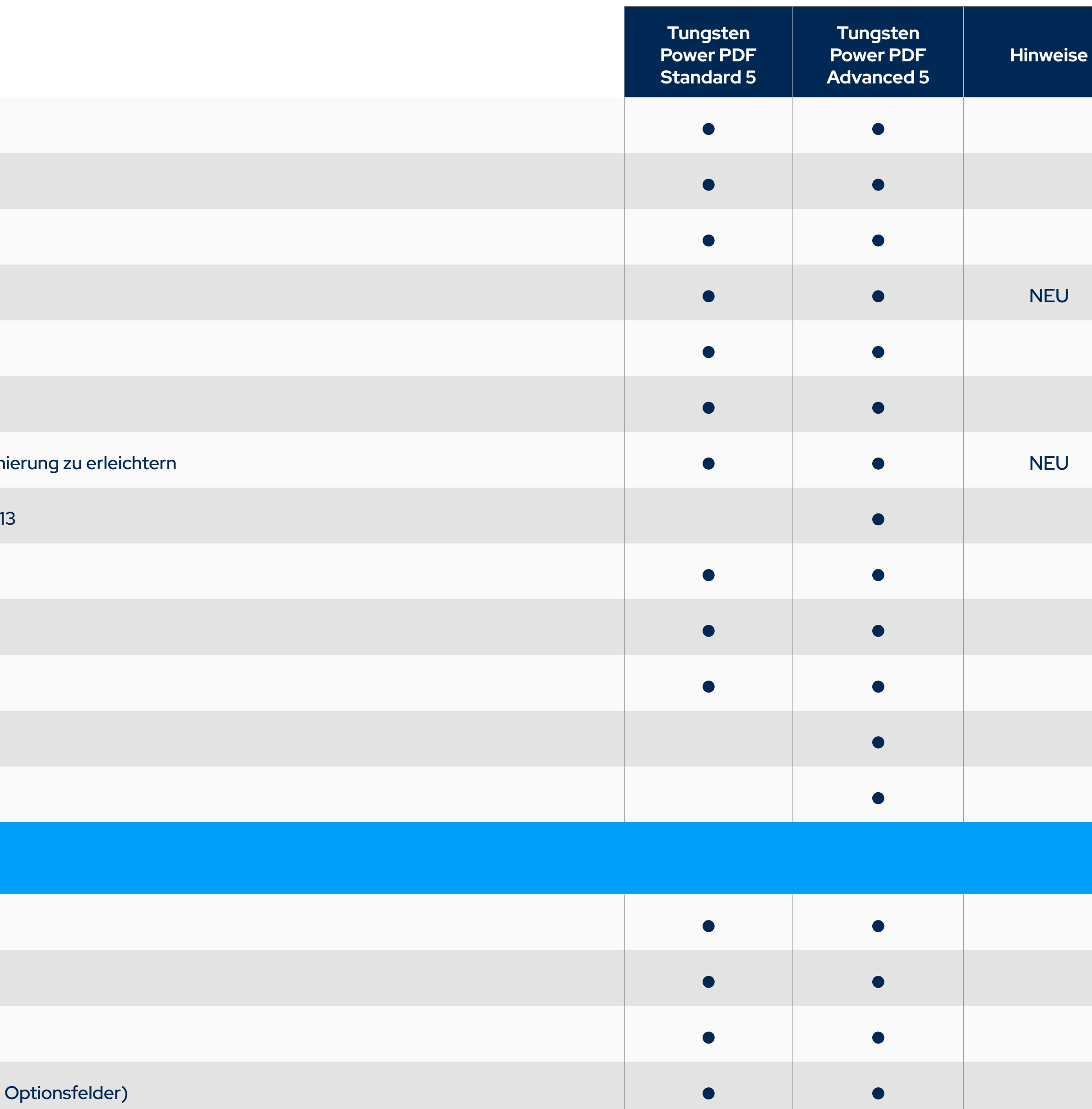

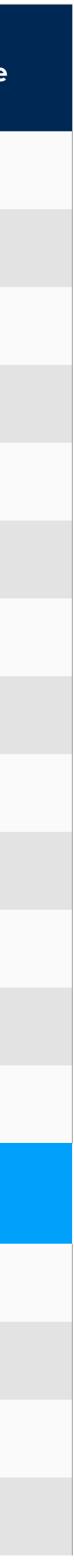

Kontextsensitive Bearbeitungsleisten

Ändern Sie die Farbe der Benutzeroberfläche in Blau, Hellgrau, Dunkelgrau oder Lila

Anzeige von Dokumenten mit Registerkarten

Stellen Sie die letzten Ansichtseinstellungen wieder her, wenn Sie das Dokument erneut öffnen

Erweiterte Suche und Indizierung für Dokumente, Text innerhalb eines Dokuments, Kommentare und Lesezeichen

Liste der Suchergebnisse und Hervorhebung der gefundenen Wörter im Dokument auf dem Bildschirm

Rasterlinien während der Bearbeitung, wenn Objekte verschoben oder in der Größe verändert werden, um die Position

iFilter-Dienstprogramm für SharePoint zum Indizieren und schnellen Auffinden von PDFs in SharePoint 2007/2010/2013

Öffnen von PDF-Dateien, die mit Microsoft Office erstellt wurden, ohne sie vorher speichern zu müssen

Beschränken Sie das Öffnen und Speichern von Dateien auf bestimmte Ordner

Senden Sie eine PDF-Datei per E-Mail an ein Faxgerät

Unterstützung für Netzwerk-Scans und ShareScan mit überwachten Scan-Postfächern

Unterstützung für AutoStore-Workflows über das AutoCapture-Tool-Panel

#### **PDF-FORMULARE**

Automatische Konvertierung einer PDF-Datei in ein ausfüllbares PDF-Formular

Intelligente Erstellung von Kontrollkästchen und Optionsfeldern

Unterstützung für dynamische Adobe-Formulare (XFA)

Formularsteuerelemente zeichnen und bearbeiten (Textfelder, Schaltflächen, Dropdown-Listen, Kontrollkästchen und

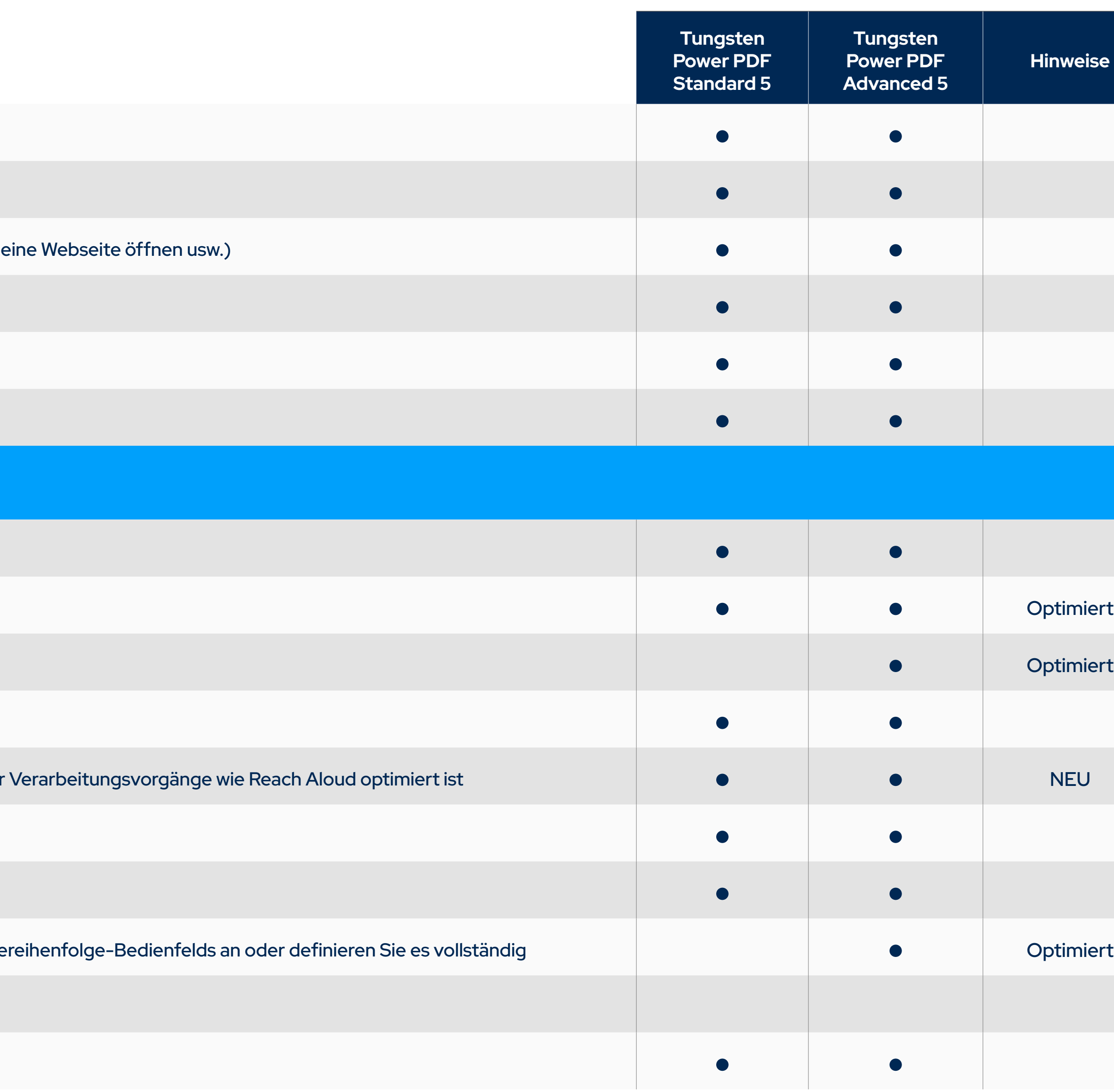

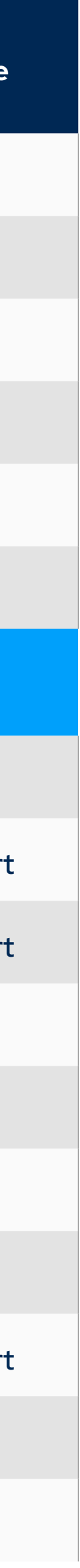

Text- und Objektattribute bearbeiten (Schriftart, Farbe, Linienstärke, Anzeige- und Druckoptionen)

Digitale Signaturen für Formulare

Benutzerdefinierte Aktionen für Formularobjekte (Formulardaten importieren, einen Ton abspielen, eine Datei öffnen,

Exportieren Sie Formulardaten aus einem oder mehreren ausgefüllten PDF-Formularen

Eingeschränkte JavaScript-Unterstützung

Legen Sie die Tab-Reihenfolge für Formularfelder fest

#### **BARRIEREFREIHEIT**

Zertifizierte, Section 508-konforme Benutzeroberfläche

Verbesserte Power PDF UI Navigation und Zugang mit Accessibility Reader wie JAWS

Erweiterte Unterstützung beim Lesen von Dokumenten mit Jaws 2019

Erstellen Sie präzisere, gemäß Section 508 barrierefreie, getaggte PDF-Dateien

Beim Exportieren von Microsoft Word-Dokumenten bleiben die Tags erhalten, was zu einer PDF-Ausgabe führt, die für

Einstellbarer Hochkontrastmodus für PDF-Dokumente

Bearbeiten Sie PDF-Tags

Passen Sie die Lesereihenfolge des Dokumenteninhalts mithilfe des mit dem Tabelleneditor-Modus aktualisierten Lese

Überprüfen Sie die Barrierefreiheit von PDF-Dokumenten

Dokument laut vorlesen – Text-to-Speech-Funktion

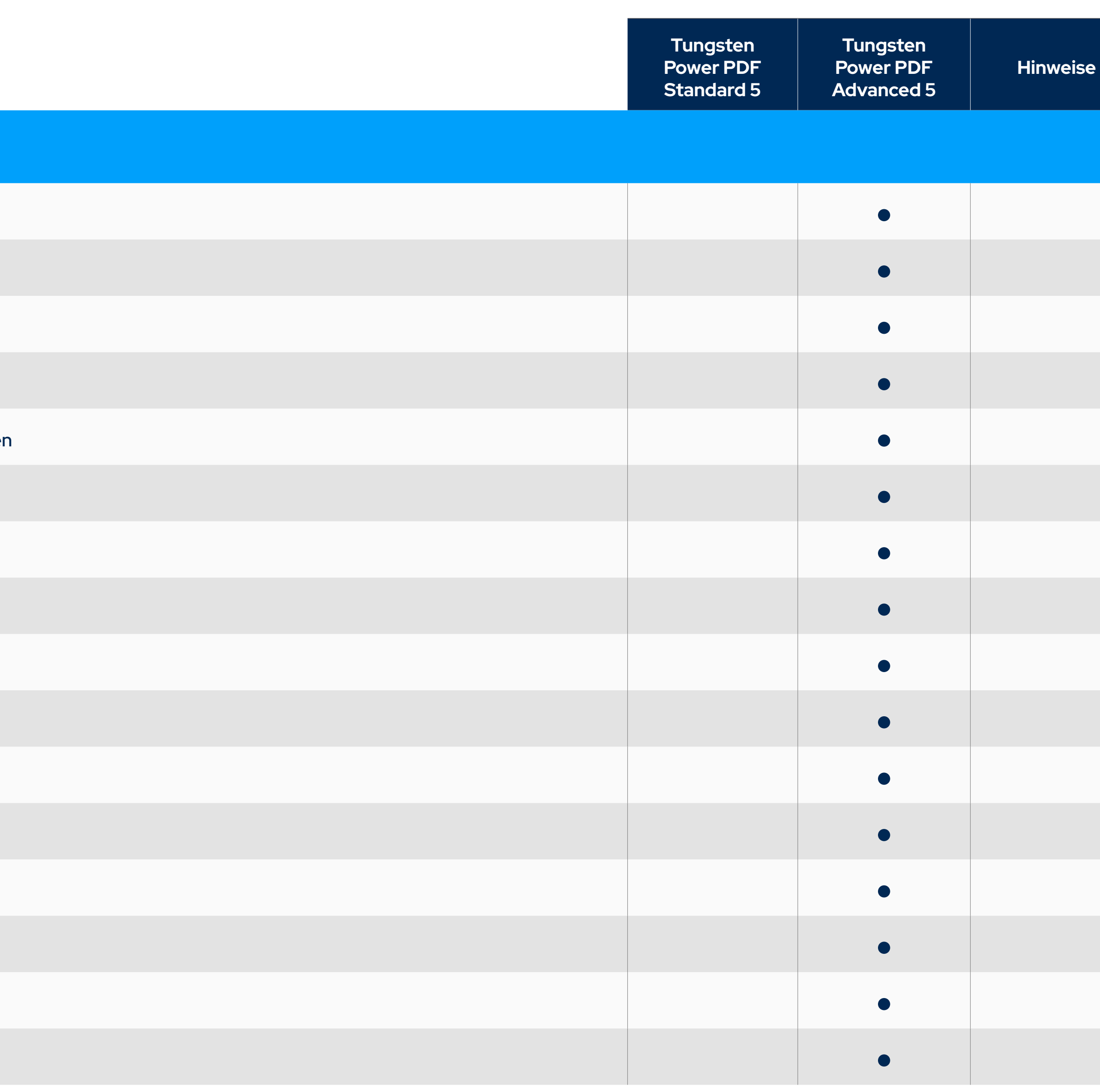

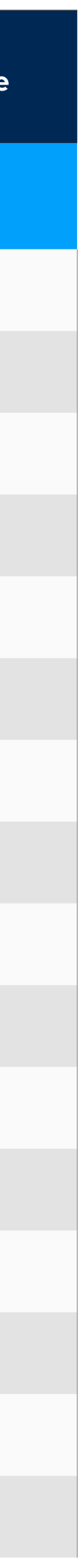

#### **BEREITSTELLUNG UND ANPASSUNG (nur Advanced Volume)**

Unterstützung für Citrix und Remote Desktop Services (Thin-Client-Bereitstellung/Nutzung)

Unterstützung für Microsoft Application Virtualization

Unterstützung für Microsoft GPO (Group Policy Object)

Installation Customization Kit zur einfachen Verwaltung der Optionen für jede Abteilung

Nur-Lese-Modus zur Durchsetzung von Compliance und zur Kontrolle von Best Practices und gesetzlichen Vorschrifte

Plugins und Anwendungsfunktionen installieren oder deaktivieren (Customization Kit)

Nur ausgewählte UI-Sprachen installieren (Customization Kit)

Nur ausgewählte DMS-Connectors installieren (Customization Kit)

Gemeinsame Wasserzeichen konfigurieren (Customization Kit)

API-Funktionen (Programmierschnittstelle)

Power PDF Automation Schnittstellenhandbuch im PDF-Format

Power PDF Netzwerk Installationsanleitung

Power PDF iFilter für SharePoint Handbuch im PDF-Format

Power PDF RMS Protector für SharePoint Handbuch im PDF-Format

Power PDF Befehlszeilen-Referenzhandbuch im PDF-Format

Power PDF JavaScript Referenzhandbuch im PDF-Format

Power PDF Connector SDK-Handbuch

Power PDF RMS Protector für SharePoint Handbuch im PDF-Format

**LIZENZIERUNG DES ABONNENTENZUGANGS (nur Advanced Volume)**

Lizenzserver mit Silent Client Deployment, optionaler Backup-Lizenzserver

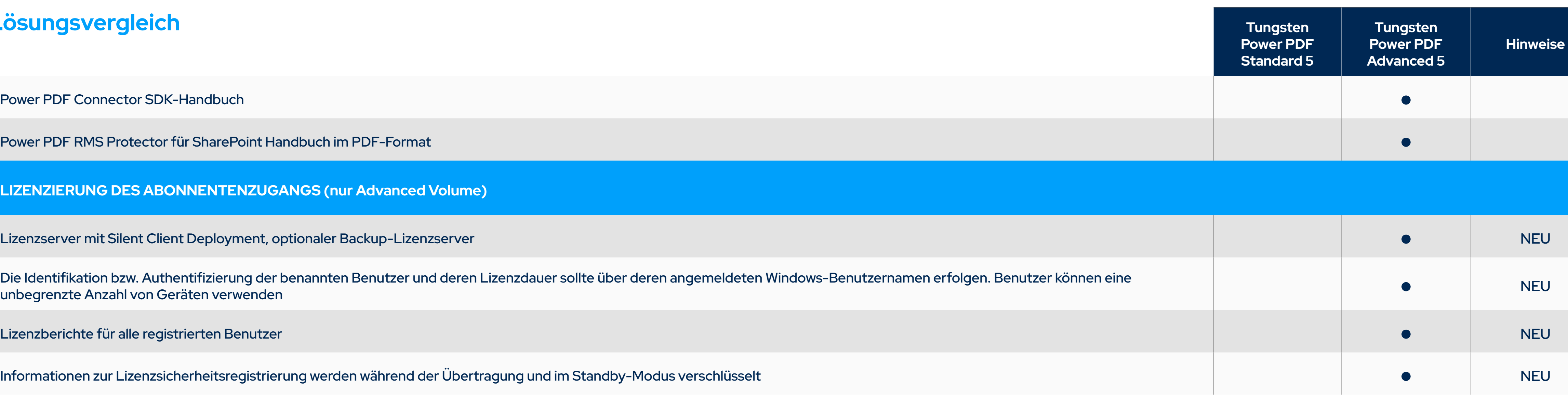

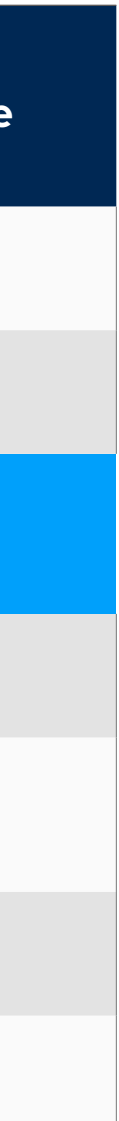

Die Identifikation bzw. Authentifizierung der benannten Benutzer und deren Lizenzdauer sollte über deren angemeldeten Windows-Benutzernamen erfolgen. Benutzer können eine

Lizenzberichte für alle registrierten Benutzer

Informationen zur Lizenzsicherheitsregistrierung werden während der Übertragung und im Standby-Modus verschlüss

#### **Über Tungsten Automation**

© 2024 Tungsten Automation Corporation. Tungsten Automation, Tungsten und das Tungsten Automation-Logo sind Marken der Tungsten Automation Corporation. Alle anderen Marken sind Eigentum ihrer jeweiligen Eigentümer.

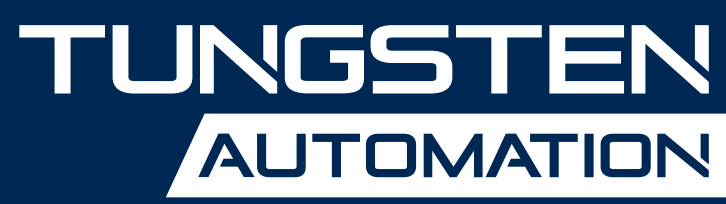

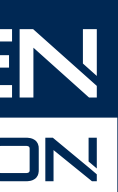

#### **[www.TungstenAutomation.de](https://www.tungstenautomation.de/)**

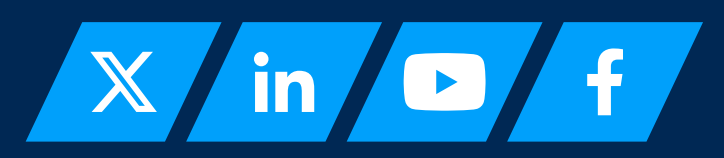

Tungsten Automation, ehemals Kofax, ist der weltweit führende Anbieter von intelligenten Automatisierungslösungen mit einer Erfahrung von fast 40 Jahren, einem Team von mehr als 2.000 Mitarbeitern in 40 Ländern, das mehr als 25.000 Kunden weltweit betreut. Mit unserem Engagement für Innovation und den Erfolg unserer Kunden haben wir die Anerkennung der Branche gewonnen. Wir wurden von Top-Analysten als führend in Intelligenter Automatisierung (IA), Intelligenter Dokumentenverarbeitung (IDP) und Prozessorchestrierung ausgezeichnet. Man vertraut uns, Unternehmen dabei zu helfen, beispiellose Effizienzsteigerungen zu erreichen und Kosten durch KI-gesteuerte Workflow-Automatisierungen zu senken, die ihr Geschäft in die Zukunft führen.

Um mehr zu erfahren, besuchen Sie **[www.TungstenAutomation.de](https://www.tungstenautomation.de/)**